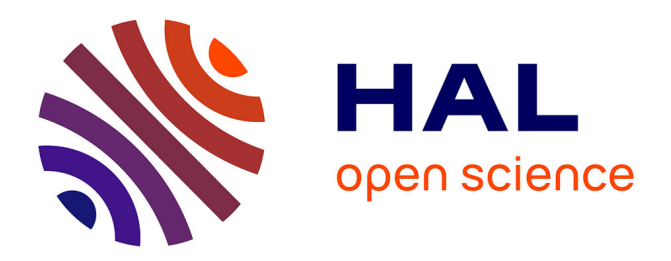

# **Conception participative de tableaux de bord d'apprentissage**

Jean-Marie Gilliot, Sébastien Iksal, Daniel Magloire Medou, Inès Dabbebi

# **To cite this version:**

Jean-Marie Gilliot, Sébastien Iksal, Daniel Magloire Medou, Inès Dabbebi. Conception participative de tableaux de bord d'apprentissage. IHM'18 : 30e Conférence Francophone sur l'Interaction Homme-Machine, Oct 2018, Brest, France. pp. 119-127, 10.1145/3286689.3286693. hal-01897914

# **HAL Id: hal-01897914 <https://hal.science/hal-01897914>**

Submitted on 17 Oct 2018

**HAL** is a multi-disciplinary open access archive for the deposit and dissemination of scientific research documents, whether they are published or not. The documents may come from teaching and research institutions in France or abroad, or from public or private research centers.

L'archive ouverte pluridisciplinaire **HAL**, est destinée au dépôt et à la diffusion de documents scientifiques de niveau recherche, publiés ou non, émanant des établissements d'enseignement et de recherche français ou étrangers, des laboratoires publics ou privés.

Copyright

# Conception participative de tableaux de bord d'apprentissage Participatory Design of Learning Analytics Dashboards

Jean-Marie Gilliot

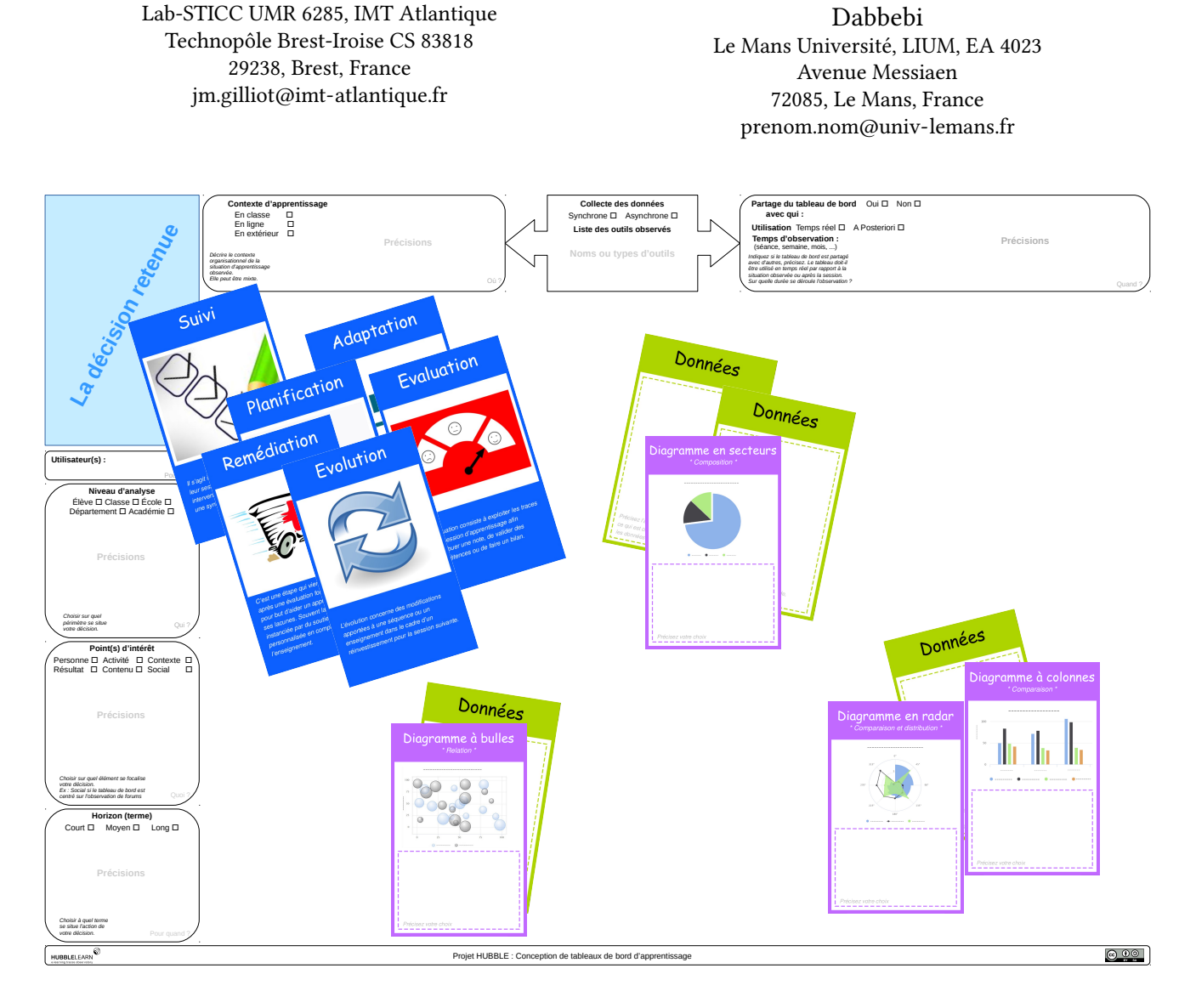

# Figure 1: Plateau de caractérisation de tableaux de bord d'apprentissage

# ABSTRACT

While the field of Learning Analytics is in full development, potential users are just discovering the opportunities offered by these tools. One of the major difficulties consists in proposing a visual data representation which makes sense to the users. After refining our method to identify user needs in terms of visualization, and to

Sébastien Iksal, Daniel Magloire Medou, Inès

define the main dimensions of a learning dashboard, we propose a tool to support participatory design. This tool is based on a canvas and cards to help dashboards' creation using Learning Analytics. It allows users to support creativity around decision making, characterize their context, and draw a dashboard's mockup using existing content.

# CCS CONCEPTS

• Human-centered computing  $\rightarrow$  Wireframes; Participatory design; Interface design prototyping; • Social and professional topics → Computing education; • Applied computing → Interactive learning environments; E-learning;

# **KEYWORDS**

Participatory design, Dashboard, Learning Analytics, Canvas

# RÉSUMÉ

Si le domaine d'analyse des données d'apprentissage est en plein développement, les utilisateurs potentiels des résultats obtenus découvrent les opportunités offertes par ces outils. L'une des difficultés majeures consiste à proposer une représentation graphique des données qui fasse sens aux utilisateurs. Après avoir présenté notre démarche permettant d'identifier les besoins des utilisateurs en terme de visualisation et de définir les dimensions principales d'un tableau de bord d'apprentissage, nous proposons un outil support à la conception participative. Cet outil est basé sur un tableau et des cartes pour aider à la création de tableaux de bord exploitant les Learning Analytics. Il permet aux utilisateurs d'organiser leur réflexion autour de la prise de décision, de caractériser leur contexte, et de maquetter le tableau de bord à l'aide de contenus existants.

#### MOTS-CLEFS

Conception participative, Tableau de bord, Apprentissage, Learning Analytics, Cartes

# 1 INTRODUCTION

Le domaine de l'analyse des données d'apprentissage (ou Learning Analytics), en tant que domaine d'application de l'analyse de données massives à l'éducation, est foisonnant et renouvelle la problématique de l'analyse des traces d'apprentissages, en explorant de nombreux algorithmes pour permettre la production d'indicateurs performants. Un des enjeux de cette communauté est de mettre à disposition les informations pertinentes aux différents acteurs, ou utilisateurs (enseignants, étudiants, administrateurs, politiques, mais aussi chercheurs) pour leur permettre de prendre les bonnes décisions les concernant, qu'elles soient pédagogiques ou organisationnelles. Il est donc nécessaire de leur proposer des affichages adaptés à leurs besoins, principalement sous forme de tableaux de bord [5]. Un tableau de bord d'apprentissage est ainsi un affichage unique qui regroupe différents indicateurs sur l'apprenant, le(s) processus d'apprentissage et/ou le(s) contexte(s) d'apprentissage en une ou plusieurs visualisations [15].

De nombreux auteurs proposent la construction de tableaux de bord d'apprentissage dédiés à un besoin particulier, soit lié à un environnement informatique existant, soit pour répondre à des besoins exprimés par des utilisateurs, mais aucune méthodologie générique de capture de besoins et de conception n'existe aujourd'hui à notre connaissance. Des articles récents [15, 17] ont effectué des recensions systématiques des travaux sur ce sujet qui ont permis de faire émerger des cadres d'analyse de ces tableaux de bord d'apprentissage, et des questions de recherche liées pour la communauté. Parmi celles-ci les questions de la bonne compréhension des besoins et de la définition des visualisations pertinentes restent posées.

Le projet ANR HUBBLE (HUman Observatory Based on analysis of e-Learning traces)<sup>1</sup> soutient la création d'un observatoire national pour la construction et le partage de processus d'analyse de données massives, issues des traces laissées dans des environnement de type e-learning. Le projet Hubble couvre ainsi le processus complet incluant la collecte de traces, le calcul d'indicateurs, la description du processus d'analyse et la mise à disposition des indicateurs sous forme de tableaux de bord d'apprentissage. Dans le cadre du projet Hubble, la définition des modèles de génération dynamique de tableaux de bord d'apprentissage [4] a mis en évidence une capture des besoins des utilisateurs insuffisante pour une mise en correspondance avec les indicateurs existants. Une compréhension fine de ces besoins pour leur capitalisation s'est donc avérée capitale.

Nous avons adopté une démarche itérative pour développer la méthode de capture de ces besoins. De manière similaire au projet LOOP[2], la prise en compte des besoins utilisateurs a démarré avec la conduite d'interviews semi-directifs. Dans un premier temps, nous avons donc établi des questionnaires qui ont servi de base à des entretiens semi-directifs pour capturer ces besoins. Cette première étape a ainsi permis de définir les éléments principaux d'un cadre de conception de tableaux de bord, mais a démontré la difficulté de la part des utilisateurs de se projeter dans une expression de besoins par rapport à des pratiques non encore stabilisées. Pour susciter une meilleure expression de besoins, nous avons organisé des ateliers participatifs et itératifs, en nous appuyant sur les éléments des questionnaires précédemment établis et sur la construction de maquettes d'interface qui ont permis aux utilisateurs de mieux exprimer leurs besoins. La limite de ces ateliers était de permettre une véritable exploration des opportunités proposées par une démarche supportée par une analyse des données d'apprentissage. Nous avons donc décidé d'outiller de tels ateliers participatifs en proposant des outils de support à l'animation et à l'exploration d'un maximum d'options possibles, en reprenant la démarche proposée par Hallifax et al. [6].

Dans cet article, nous présentons dans une première section les différentes étapes ayant conduit à la mise en place d'un outil d'aide à la conception de tableaux de bord d'apprentissage ainsi que le cadre adopté pour cet outil. La section suivante est dédiée à l'analyse des dimensions de l'espace de conception et à leur traduction dans l'outil développé. La dernière partie de cet article est consacrée à la mise en place d'ateliers utilisant ces outils et à des premières expérimentations tests.

<sup>1.</sup> http ://hubblelearn.imag.fr

# 2 CAPTURE DES BESOINS D'UN TABLEAU DE BORD D'APPRENTISSAGE

Dans cette section nous précisons dans quel cadre nous avons été amenés à développer une démarche de capture de besoins auprès d'utilisateurs du domaine de l'apprentissage. Nous poursuivons par une présentation rapide de notre démarche itérative. Nous complétons cette section en explicitant les éléments sur lesquels nous fondons notre proposition d'outil de conception participative.

# 2.1 Cadre de l'étude

Le projet ANR HUBBLE (HUman Observatory Based on analysis of e-Learning traces) se propose donc de capitaliser les différentes étapes des processus d'analyse de données massives liées à l'apprentissage. Au niveau de l'interface utilisateurs, la proposition initiale dans le cadre de ce projet était de proposer la génération automatique, dynamique, de tableaux de bord d'apprentissage, en associant les résultats de différents indicateurs calculés sur les données d'apprentissage, en tant que résultat du processus d'analyse. Les premiers travaux [4] ont démontré que la génération de tels tableaux de bord d'apprentissage passait par une définition de modèles de besoins utilisateurs pour permettre une génération adaptée à l'utilisation visée.

Dans ce cadre, trois questions liées de recherche émergent par rapport à la capture des besoins :

- (1) Comment permettre aux utilisateurs de tableaux de bord d'apprentissage d'exprimer au mieux leurs besoins en vue de leur proposer des interfaces efficaces ?
- (2) Comment capitaliser ces besoins pour constituer une base d'interfaces servant de référence pour la génération de tableaux de bord d'apprentissage ?
- (3) Quels modèles dérivés des besoins utilisateurs permettent la génération automatique de tableaux de bord efficaces ?

Le présent article se focalise sur la première question. L'espace de conception présenté ici sert de base conjointement à la définition de l'outil de conception participative et à la définition des modèles servant à la capitalisation et à la génération de tableaux de bord d'apprentissage. Le projet Hubble étant principalement orienté capitalisation et réutilisation, l'enjeu est bien de définir des modèles permettant d'organiser les éléments collectés, selon une approche de type ingénierie de la connaissance.

# 2.2 Une démarche itérative de raffinement

Durant notre travail, nous avons mené une démarche itérative pour développer notre méthode de capture de besoin. Tout d'abord, nous avons mené une étude afin d'évaluer des besoins à base de questionnaires et d'entretiens semi-directifs auprès des acteurs de 8 cas d'études parmi les 13 identifiés par le projet Hubble[4]. L'objectif était de développer une compréhension explicite du contexte, des tâches, des besoins et des environnements des utilisateurs en vue de permettre la génération dynamique de tableaux de bord. Cette étude comprend une enquête et des entrevues semi-structurées.

Nous reprenons le cadre proposé par Chatti et al. [3] qui identifie quatre questions autour de l'analyse des données d'apprentissage que nous complétons avec une cinquième question "Quand ?" qui a nous a paru importante pour permettre aux participants de mieux cerner leurs interactions avec les tableaux de bord d'apprentissage. Nous identifions ainsi cinq questions où chacune fait référence à une dimension contextuelle "Qui, pourquoi, quoi, comment, quand".

- (1) La dimension "Qui" permet de préciser les utilisateurs et leurs rôles.
- (2) La dimension "Pourquoi" concerne l'identification des objectifs des utilisateurs. En d'autres termes, elle sert à identifier pourquoi il est important pour l'utilisateur d'utiliser un tableau de bord d'apprentissage.
- (3) La dimension "Quoi" est consacrée à l'identification du contexte de l'objectif d'observation et des indicateurs que les utilisateurs souhaitent visualiser afin d'améliorer leur processus d'apprentissage.
- (4) La dimension "Comment" concerne la description de la manière la plus appropriée (i.e. la plus compréhensible par l'utilisateur) de visualiser les indicateurs. Cette dimension met en évidence la notion de préférences utilisateurs en termes de visualisation pour leur faciliter l'interprétation de ces indicateurs.
- (5) Enfin, la dimension "Quand" permet de préciser le mode d'utilisation du tableau de bord.

Suite à cette première étude, nous avons constaté que les utilisateurs éprouvent des difficultés à exprimer clairement leurs besoins par un simple questionnement. Les utilisateurs potentiels éprouvent une vraie difficulté à se projeter dans l'usage (quand on interroge des concepteurs d'indicateurs) ou à imaginer les possibles (quand on interroge des enseignants qui souvent ont peu de culture concernant l'exploitation de données numériques).

C'est pourquoi dans un deuxième temps, nous avons décidé d'organiser un atelier participatif. Nous avons mené cette deuxième étude auprès de 8 enseignants du primaire et du secondaire partageant le même objectif de suivi des activités de leurs élèves. Les enseignants utilisent l'application Tactileo Map [13] disponible sur tablette qui a été créée pour guider les élèves pendant une sortie éducative en fournissant des outils pour les élèves tels qu'un blocnote, une caméra, un enregistreur audio et qui permet de recueillir les traces de leurs utilisations. Cet atelier a été proposé de manière ouverte, sans outillage autre que du papier et des tableaux blancs. Il a été suivi d'une étape de wireframe et du développement d'une maquette.

Lors de cet atelier, la diversité des besoins, des contextes d'utilisation, des préférences a amené à une diversité de propositions difficiles à structurer. Pour aller plus loin, un outillage adapté s'est donc avéré nécessaire.

# 2.3 Approche de conception participative

Pour pouvoir recueillir les besoins des utilisateurs en termes d'utilisation de tableaux de bord, nous sommes confrontés à plusieurs difficultés :

(1) Les utilisateurs sont peu habitués à utiliser des tableaux de bord, ils ont donc des difficultés à exprimer leurs besoins de visualisation. Tout comme [18], nous considérons que l'expression de la prise de décision liée au tableau de bord est structurante pour sa conception.

- (2) Les utilisateurs manquent de culture sur les opportunités existantes, soit directement dans certains outils, soit au travers des indicateurs proposés par la recherche. Dit autrement, il est difficile de relier la demande des utilisateurs à l'offre de la recherche. Nous considérons qu'une première étape est de partir des pratiques actuelles et donc de permettre aux utilisateurs de s'exprimer.
- (3) Le contexte d'utilisation du tableau de bord influence son organisation. Il est donc nécessaire de pouvoir expliciter ce contexte, tant pour aider à la réflexion des utilisateurs que pour capitaliser sur ces utilisations à des fins de réutilisation.

Les méthodes de conception participative sont encore peu utilisées dans le domaine des Learning analytics [1]. Elles permettent pourtant une meilleure expression des besoins utilisateurs et l'exploration d'alternatives de conception. Mackay and Fayard [9] qualifient l'usage de technologies dans ce contexte de "co-adaptative" dans le sens où conception et utilisation se transforment conjointement. Knibbe [7] souligne de plus la dimension d'apprentissage pour les participants à ce type de conception, et par conséquence son impact comme démarche d'appropriation des outils numériques par les enseignants.

Pour être effective, une méthode de conception participative nécessite d'être instrumentée [14]. Nous avons donc retenu une série d'outils permettant d'améliorer le processus d'expression des besoins des utilisateurs de tableaux de bord.

Selon Lucero et al. [8] l'utilisation de cartes permet de renforcer la collaboration et faciliter l'exploration de la combinatoire entre besoins de décision chez les utilisateurs et les nombreuses propositions d'indicateurs et d'affichage disponibles dans le cadre d'ateliers de conception. Cette caractéristique nous permet de répondre aux 2 premières difficultés identifiées.

L'utilisation d'un plateau permettant d'explorer et de partager les options retenues lors de la conception [10] nous permet de répondre à notre besoin d'expression du contexte et à sa capitalisation.

Pour concevoir leur outil de support à la conception Hallifax et al. [6] proposent d'utiliser la notion d'espace de conception [16] pour identifier les différentes alternatives et les décisions structurantes de leur conception. Cette approche d'espace de conception nous permet de rendre explicite les liens l'outil de conception participative et nos modèles de génération de tableaux de bord, et donc de répondre à notre exigence de capitalisation.

A l'instar de [12], nous cherchons à combiner des outils de capture de besoins efficaces avec un recueil progressif de ces besoins pour construire et enrichir des modèles de conception. Nous retenons dans une première phase le recueil de besoins et d'interfaces via des wireframes papiers pour faciliter l'expression d'affichages pertinents, suivis d'une proposition de mockups sous forme de maquettes exécutables d'interfaces. Nous nous concentrons ici sur la phase de recueil, sachant que la génération automatique de tableaux de bord à partir d'un modèle issu des besoins reste notre objectif principal.

| Dimensions | Éléments                 |  |
|------------|--------------------------|--|
| Qui?       | Utilisateur              |  |
| Pourquoi?  | Objectif ou Décision     |  |
| Quoi?      | Niveau d'analyse         |  |
|            | Point d'intérêt          |  |
|            | Horizon                  |  |
|            | Contexte d'apprentissage |  |
|            | Données                  |  |
|            | Collecte de données      |  |
|            | Outils observés          |  |
| Comment?   | Visualisation            |  |
|            | Organisation             |  |
| Quand?     | Partagé                  |  |
|            | Utilisation              |  |
|            | Temps d'observation      |  |

Table 1: Dimensions de l'espace de conception

# 3 SUPPORT À LA CONCEPTION PARTICIPATIVE DE TABLEAUX DE BORD D'APPRENTISSAGE

Dans cette section, nous présentons l'explicitation de l'espace de conception d'un tableau de bord d'apprentissage. Cet espace de conception nous permet de définir les outils supports à la capture de ces besoins. Il sert également de base pour la capitalisation de l'expression des besoins et de tableaux de bord de référence. La deuxième partie de cette section est consacrée à la traduction de ce cadre en un outillage adapté.

# 3.1 L'espace de conception d'un tableau de bord d'apprentissage

L'intérêt principal dans la mise à disposition d'un tableau de bord aux utilisateurs concernés repose sur la nécessité de leur fournir des données et une représentation de ces données qui leur est utile et surtout compréhensible. Ces tableaux de bord doivent donc répondre au mieux aux objectifs décisionnels souhaités dans le processus d'apprentissage. Nous avons conçu notre espace de conception autour des 5 dimensions présentées dans la section 2.2. À l'issue des étapes préliminaires de notre démarche de capture de besoins, nous avons identifié plusieurs éléments permettant de caractériser ces dimensions, que nous reprenons en table 1.

#### 3.1.1 La dimension "Qui".

Répondre à la question "Qui" n'est pas si simple car selon les points de vues, les tableaux de bord peuvent concerner plusieurs personnes. Positionner le tableau de bord d'apprentissage par rapport à un utilisateur précis est néanmoins indispensable pour qualifier comment les observations proposées seront exploitées. Les différents rôles possibles sont connus : Enseignant, Apprenant, Tuteur, mais aussi administrateur, politique, chercheur, . . .La définition de ce rôle est évidemment structurante pour l'exploration de solutions, comme dans toute démarche de conception d'interface.

#### 3.1.2 La dimension "Pourquoi".

Il est question ici d'expliciter l'intérêt du tableau de bord, de comprendre l'objectif de sa conception. Comme nous l'avons exprimé

dans la section 2, nous avons finalement choisi de nous focaliser sur la décision plutôt que le besoin d'observation. Suite aux échanges recueillis durant les entrevues, il semble plus simple pour les utilisateurs d'indiquer ce qu'ils vont faire du tableau de bord plutôt que d'exprimer directement ce qu'ils veulent voir dans ce dernier. Dans notre espace de conception, nous demandons aux participants de choisir un type de décision parmi ceux que nous proposons ou en définissant un nouveau type. Ce choix est central pour toute la conception du tableau de bord. Nous avons envisagé 6 types de décision liées au domaine de la pédagogie :

- (1) Adaptation : L'adaptation consiste à modifier sa séquence pédagogique ou un enseignement complet par rapport à un constat (factuel, suite à une évaluation, une observation). L'enseignant reste dans le cadre de son enseignement.
- (2) Évaluation : L'évaluation consiste à exploiter les traces et la session d'apprentissage afin d'attribuer une note, de valider des compétences ou de faire un bilan.
- (3) Évolution : L'évolution concerne des modifications apportées à une séquence ou un enseignement dans le cadre d'un réinvestissement pour la session suivante.
- (4) Planification : L'observation est utilisée ici afin de réorganiser les activités de la situation d'apprentissage courante.
- (5) Remédiation : C'est une étape qui vient directement après une évaluation formative et qui a pour but d'aider un apprenant à combler ses lacunes. Souvent la remédiation est instanciée par du soutien, de l'aide personnalisée en complément de l'enseignement.
- (6) Suivi : Il s'agit ici d'observer des acteurs pendant leur session d'apprentissage sans intervention. Il s'agit typiquement de séances en pédagogie active, ou de projets. L'idée est ensuite de faire une synthèse et/ou un retour aux acteurs.
- 3.1.3 La dimension "Quoi".

Cette dimension permet de préciser le contexte de la prise de décision, et sur quoi elle porte exactement. Elle comporte sept éléments qui permettent de qualifier sur quoi se focalise l'observation : le contexte d'apprentissage, le niveau d'analyse, le point d'intérêt, l'horizon (ou terme), les données nécessaires, leur mode de collecte et les outils dont elles sont issues :

- Le niveau ou périmètre d'analyse : La prise de décision peut concerner un élève, la classe entière, ou se situer au niveau de l'école, du département (au sens géographique), de l'académie, ou à un niveau intermédiaire.
- Le point d'intérêt permet de qualifier sur quoi se focalisent les observations : les personnes, leur activité, leurs résultats, le contexte, le contenu, les échanges.
- L'horizon permet de préciser à quel terme se situe l'action de décision par rapport aux observations : court, moyen ou long terme. Cette information nous permet de catégoriser les tableaux de bord selon les niveaux stratégiques, tactiques ou opérationnels [11].
- Le contexte d'apprentissage : L'observation et la décision peuvent avoir lieu dans une classe, en ligne, ou à l'extérieur d'une salle de classe. Il peut également être mixte, en combinant différents contextes : utilisation d'outils en ligne dans un enseignement en présentiel, exploration à l'extérieur de la

classe et exploitation en classe . . . . Les participants peuvent également préciser comment est organisé l'apprentissage (individuel, en groupe, ...).

- Données : Les participants explicitent les données dont les utilisateurs ont besoin pour pouvoir prendre leur décision. Chaque tableau de bord défini étant lié une situation différente, l'expression de celles-ci est laissé libre aux participants. Ces données s'expriment sous forme d'indicateurs, c'est à dire issues de traitements éventuellement complexes.
- Collecte de données : Suivant le temps de la prise de décision et la capacité des outils, la collecte des données doit/peut se faire de manière synchrone pour mise à disposition immédiate, ou au contraire de manière asynchrone, i.e. les données sont disponibles après le déroulement de l'apprentissage. Cet élément est identifié comme source de contradiction entre le besoin exprimé et les possibilités techniques, il est donc important de le faire apparaître. La résolution de la contradiction peut ainsi être traitée au plus tôt.
- Outils observés : Il s'agit de préciser quelles sont les outils utilisés au sens matériel (tablette, smartphone, caméra, . . .) ou logiciel (Environnement Numérique de Travail, plate-forme de MOOC, réseau social, . . .) pendant l'apprentissage. Typiquement ces outils imposent des contraintes sur la collecte des données.

### 3.1.4 La dimension "Comment".

Le "Comment" correspond à la partie plus visuelle de l'espace de conception, nous sollicitons ici les participants sur deux points de vue. Tout d'abord, il est important qu'ils précisent le mode de représentation graphique le plus adéquat pour représenter les données dont les utilisateurs ont besoin, ils peuvent choisir parmi une liste prédéfinie de représentations ou dessiner leur vision personnelle de la représentation graphique la plus adaptée. Dans un deuxième temps, ils sont amenés à imaginer l'organisation spatiale du tableau de bord en fonction du support utilisé (tablette, smartphone, ordinateur).

#### 3.1.5 La dimension "Quand".

Cette dimension vise à capturer différents éléments liés au déroulement de la prise de décision. Nous identifions trois éléments : le partage avec d'autres utilisateurs, le moment d'utilisation, et le temps d'observation sur lequel la décision se fonde :

- Le partage : Le tableau de bord pourra soit être exploité de manière personnelle par un utilisateur, ou au contraire être partagé entre différents utilisateurs pour une exploitation partagée, par exemple entre un enseignant et ses élèves.
- L'utilisation : en effet, un tableau de bord peut être nécessaire en temps réel par rapport à la situation d'apprentissage ou a posteriori, cela dépend du type de décision.
- Le temps de l'observation : ici, nous souhaitons savoir sur quelle période se situe l'observation, est-ce une journée, un semestre, une séance, une séquence, . . .Cela permet d'orienter le type de tableau de bord et permet de filtrer les indicateurs.

# 3.2 Support à l'exploration de l'espace de conception

L'analyse des différents éléments identifiés pour qualifier les différents domaines de l'espace de conception, peut se décomposer en quatre types principaux d'éléments.

- La décision à prendre, qui doit être explicitée, puis caractérisée, qui peut se choisir parmi un ensemble d'options issues du domaine de l'éducation. Lucero et al., dans le cadre d'"ateliers d'inspiration" proposent le concept de cartes d'inspiration, dites de domaine, pour représenter ces options [8].
- Des éléments de caractérisation autour de cette prise de décision, qu'il est souhaitable d'expliciter et de capturer pour mieux caractériser le cadre du tableau de bord. Nous avons donc choisi de proposer un plateau, dit de caractérisation, qui permette aux participants de discuter sur ces éléments puis de les annoter. Les différents champs de ces éléments sont rappelés en table 2.
- Des éléments libres (les données) que les participants vont proposer à discrétion qui peuvent être collectés soit au travers de petits papiers. Nous proposons des cartes vierges de couleur, dites de mesure, pour qu'elles soient identifiables, manipulables, et combinables avec les cartes de visualisation.
- Les éléments de visualisation, i.e. les différentes options de visualisation de données, sont des choix technologiques que les participants seront amenés à faire lors de l'atelier. Lucero et al. proposent le concept de cartes de technologies, dans le cadre de ses "ateliers d'inspiration" [8].
- L'élément d'organisation des différente visualisations sélectionnées correspond à une étape de prototypage papier. Nous proposons donc un plateau, dit de prototypage, correspondant à un écran d'affichage d'un équipement. Ce gabarit correspond effectivement à l'enveloppe définie pour un tableau de bord d'apprentissage.

Chacun de ces éléments laisse de la place pour permettre aux participants d'annoter de compléter et de préciser leur intention, dans la perspective de laisser un maximum d'ouverture aux participants tout en les focalisant sur la conception d'un tableau de bord d'apprentissage.

Tout d'abord, comme nous l'avons déjà évoqué, le point central du tableau de bord du point de vue des utilisateurs, est la décision qui est plus facile pour eux à exprimer que l'objectif d'observation. Nous avons donc élaboré plusieurs cartes dites de domaine permettant d'identifier la catégorie de décision (Remédiation, Adaptation, Évolution, Évaluation, Suivi, Planification), mais aussi des cartes de décision vierges afin de laisser les participants proposer d'autres possibilités. Ces cartes de décision résument au verso ce que signifie la catégorie et au recto, elles offrent un espace pour les participants leur permettant de donner des précisions sur leur décision : Pourquoi ils ont besoin de prendre cette décision ? Quelles actions comptent-ils mettre en œuvre ? Comment elle s'intègre dans leur pédagogie ? Ce sont les cartes en bleu visibles en haut à gauche sur le plateau de caractérisation de la Figure 1.

Sur le plateau de caractérisation (cf Figure 1), nous retrouvons l'emplacement de la carte de décision en haut à gauche afin que les participants qui collaborent sur le plateau conservent une vue en permanence sur cet objectif. Cette position a été choisie pour

| Élément          | Valeurs             | Description                |
|------------------|---------------------|----------------------------|
| Utilisateur      | Champ libre         | Permet d'identifier<br>le. |
|                  |                     | rôle de l'utilisateur      |
| d'ana-<br>Niveau | Élève, Classe,      | Permet d'indiquer le pé-   |
| lyse             | École,<br>Dé-       | rimètre de la décision     |
|                  | partement,          |                            |
|                  | Académie            |                            |
| Point d'intérêt  | Personne, Acti-     | Permet d'indiquer sur      |
|                  | vité, Contexte,     | quel élément doit se       |
|                  | Résultat,           | centrer la décision, et    |
|                  | Contenu, Social     | donc le tableau de bord    |
| Horizon          | Court, Moyen,       | Précise à quel terme se    |
|                  | Long                | situe la prise de décision |
| Contexte d'ap-   | En classe,<br>en    | Précise le contexte orga-  |
| prentissage      | ligne, en exté-     | nisationnel de la situa-   |
|                  | rieur               | tion observée, les choix   |
|                  |                     | peuvent être multiples     |
| Collecte<br>des  | Synchrone,          | Détaille l'origine des     |
| données          | Asynchrone          | différentes données à      |
|                  | ainsi que les ou-   | prendre en compte          |
|                  | tils utilisés dans  |                            |
|                  | l'apprentissage     |                            |
| Outils observés  | Champ libre         | Caractérise les outils     |
|                  |                     | utilisés durant l'appren-  |
|                  |                     | tissage                    |
| Partagé          | Oui, non            | Indique si le tableau      |
|                  |                     | de bord sera partagé et    |
|                  |                     | avec qui                   |
| Utilisation      | Temps réel,<br>a    | Indique à quel moment      |
|                  | posteriori          | le tableau de bord sera    |
|                  |                     | utilisé par rapport à la   |
|                  |                     | situation observée         |
| Temps d'obser-   | <b>Espace</b> libre | Précise<br>quelle<br>sur   |
| vation           |                     | situation<br>durée<br>la   |
|                  |                     | observée,<br>cela<br>est   |
|                  |                     | être un<br>temps<br>peut   |
|                  |                     | en heure/minutes<br>ou     |
|                  |                     | jour/mois/année,<br>des    |
|                  |                     | séances, des modules       |

Table 2: Description des éléments de caractérisation de l'espace de conception de tableaux de bord d'apprentissage

mettre en évidence le caractère pivot de cette dimension. Ensuite, le plateau est composé de différentes zones permettant de spécifier le contexte général du tableau de bord. Un emplacement est prévu pour spécifier le(s) utilisateur(s) cible(s) du tableau de bord. Pour chacune des zones, les participants ont la possibilité d'apporter des précisions pour justifier leurs choix. Les listes présentes sur le plateau ne sont pas figées, les participants peuvent proposer de nouvelles valeurs.

Ce premier plateau a pour objectif de spécifier (cf. Figure 1) en quoi consiste le tableau de bord, son utilité et son contenu. C'est pour cette raison que nous avons laissé une place importante sur le plateau permettant de concevoir son contenu. Les participants utilisent alors deux types de cartes, les cartes de mesures et les cartes

de visualisation. Les cartes de mesures sont des cartes vierges dans lesquelles il est nécessaire de décrire les données que les participants souhaitent visualiser pour prendre leur décision. Nous leur demandons d'être précis et d'expliquer la donnée. Par exemple, "Je souhaite visualiser l'engagement des apprenants dans le forum, pour cela il me faut le nombre de message postés et lus par apprenant et par séance." Ces cartes de mesures seront associées ensuite à une ou plusieurs cartes de visualisation. Ces dernières représentent différentes possibilités de représentation graphique des données, pour cela, nous donnons un exemple visuel de la représentation, les participants doivent indiquer le titre de leur graphique, l'emplacement des données à représenter (par exemple, les apprenants en abscisse et le nombre de messages en ordonnée). Ils disposent aussi d'un espace sur la carte pour préciser si nécessaire ce qu'ils attendent de cette visualisation. Toujours avec l'objectif de laisser libre court à leur créativité, nous avons conçu des cartes de visualisation vierges afin que les participants proposent la représentation graphique qu'ils ont en tête et qu'ils seront capables de comprendre facilement. L'association de ces deux types de cartes permet ainsi d'associer des éléments de la dimension "Comment" à des éléments de la dimension "Quoi" de manière très souple. Ces deux types de cartes associées sont également visibles sur la Figure 1, en vert pour les cartes de mesure (ou données) et en violet pour les cartes de visualisation.

Pour le prototypage, nous proposons aux participants de réfléchir à la mise en forme de leur tableau de bord. Pour cela, nous disposons de plusieurs plateaux de prototypage représentant différents équipements (navigateur web, smartphone, tablette). Les participants doivent alors placer les cartes de visualisation de la première étape aux emplacements qu'ils jugent les plus adéquats. Ils peuvent aussi ajouter des artefacts décrivant les fonctionnalités du tableau de bord (bouton, rafraîchissement, titre, barre de défilement, menu, fonctions : filtre, zoom, masquer, imprimer, sauvegarder en image, ...).

# 4 ATELIERS UTILISATEURS

Nous proposons dans cette section comment utiliser notre outillage dans le cadre d'un atelier participatif et complétons cette section par des premiers retours d'utilisation.

### 4.1 Organisation d'un atelier

Un atelier utilisateurs se déroule en 5 étapes : l'introduction, la caractérisation du tableau de bord, le prototypage du tableau de bord, la présentation, le bilan. Nous reprenons le déroulement de base proposé par Lucero et al. [8] en introduisant de plus une étape spécifique de mise en forme du tableau de bord.

#### 4.1.1 L'introduction.

L'atelier démarre avec une présentation des plateaux et des cartes (décision, mesure, visualisation). Typiquement un animateur ayant pour tâche de faciliter les débats présente les plateaux. Les cartes pouvant être présentées, soit par l'animateur, soit par des spécialistes du domaine et/ou du design de tableaux de bord. Les participants sont répartis en équipes de 2 à 6 personnes.

#### 4.1.2 La caractérisation du tableau de bord.

Cette étape correspond à la phase de co-création et de combinaison

d'idées. Les participants sont encouragés à préciser leur besoin au travers du premier plateau (cf. Figure 1) et de la carte de décision. La discussion peut s'organiser dans l'ordre qu'ils préfèrent mais l'objectif est bien de remplir les différentes sections du plateau. En parallèle, les participants peuvent définir les différentes mesures dont ils souhaitent disposer et associer des modes de visualisation à ces mesures. Cette étape de combinaison est la partie délicate permettant de passer de l'expression de la décision visée à l'objectif de visualisation. Notons que le fait de disposer de cartes permet aux participants de pouvoir associer plusieurs mesures à une visualisation et d'associer plusieurs visualisations pour rendre tangible une interaction avec les mesures. Dans cette phase, l'animateur joue un rôle important en encourageant d'une part les participants à explorer d'autres combinaisons et d'autre part à formaliser au mieux leurs idées pour les exploiter pleinement. Les participants peuvent écrire sur le plateau leurs explications, ou la justification de leurs choix ce qui aidera à la réalisation du tableau de bord. Le résultat de cette étape est à la fois : (i) une compréhension partagée et claire des besoins (ii) un recueil des besoins du tableau de bord.

#### 4.1.3 Le prototypage du tableau de bord.

Ce temps est dédié à la représentation visuelle du tableau de bord, tant au niveau organisation et visualisation qu'au niveau des interactions, en utilisant les plateaux représentant l'équipement de leur choix. L'apport d'un designer de tableaux de bord peut encourager les participants à développer leur projection dans ce futur outil qui leur est destiné. Cette étape clôt la phase de convergence vers le besoin exprimé. Le résultat de cette étape est un premier prototype papier établi par les participants.

#### 4.1.4 La présentation.

Après ces deux étapes de création, les participants prennent le temps de synthétiser leur résultat et les concepts retenus. Si plusieurs groupes sont présents, les différents groupes peuvent faire une restitution croisée. Cette étape permet de faire une mise en commun des propositions.

#### 4.1.5 Le bilan.

Après l'atelier, les cartes nouvelles et les tableaux de bords proposés sont collectés avec trois objectifs complémentaires : production, capitalisation et évaluation.

- (1) La production. Cette collecte permet ainsi au travers du processus de génération de tableaux de bord [4] de produire un tableau de bord correspondant aux besoins exprimés.
- (2) La capitalisation concerne tous les éléments proposés durant l'atelier, pour alimenter la base d'études du projet Hubble en général et la base servant à la génération de tableaux de bord d'apprentissage en particulier. De nouvelles cartes pourront être produites pour compléter l'outil présenté ici.
- (3) L'évaluation de l'outil et du déroulement de l'atelier sont assurés pour amélioration.

### 4.2 Premiers retours d'utilisateurs

Cet outil de conception participative a été testé dans deux contextes différents. Un premier atelier de test a été mis en place auprès d'enseignants en DUT informatique, et un atelier de présentation et de test a été proposé lors de journées de rencontres nationales entre

IHM'18, 23 - 26 Octobre 2018, Brest, France J.-M. Gilliot et al.

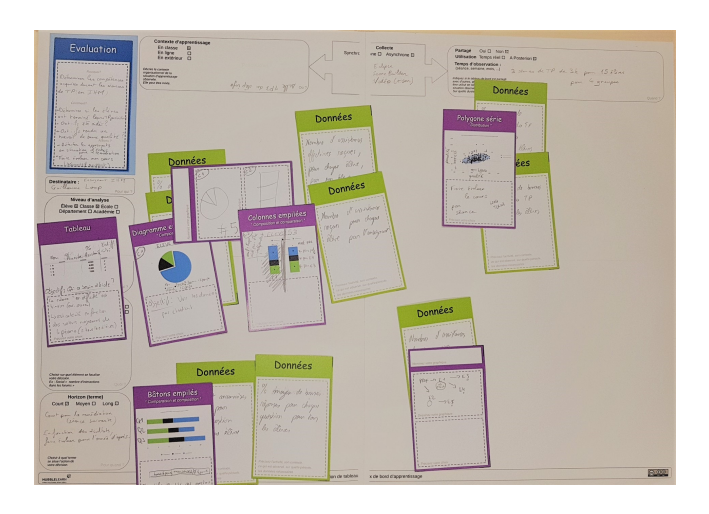

Figure 2: Un plateau de caractérisation à l'issue du premier atelier utilisateur

chercheurs et personnels d'encadrement de l'éducation nationale. Lors de chacun de ces tests, le déroulement de l'atelier a été observé et filmé, avec accord des participants. Un questionnaire de satisfaction a également permis de recueillir l'avis des participants.

#### 4.2.1 Atelier avec des informaticiens.

Ce premier test en contexte éducatif s'est effectué auprès de deux groupes test de 4 et 2 enseignants en DUT Informatique. Le premier groupe (G1) est constitué d'un enseignant responsable de la situation pédagogique à observer et de 3 collègues souhaitant collaborer sur la conception de son tableau de bord. Le second groupe (G2) a un profil différent car il s'agit de 2 enseignants concernés par la même situation d'apprentissage avec les mêmes étudiants.

Nos deux groupes ont commencé de la même façon à analyser les cartes de décision afin de sélectionner la plus adéquate. Le premier groupe s'est retrouvé avec plusieurs décisions possibles et s'est focalisé sur l'évaluation car cela lui semblait une carte avec un périmètre plus large. Le second groupe a directement sélectionné la décision liée au suivi car il s'agissait d'une situation de projet tuteuré avec un suivi nécessaire pour l'encadrement.

Ensuite, les deux groupes ont pris des voies différentes dans la phase d'idéation. Le groupe G1 a exploité les cartes, les a annoté. Ils ont émis de nombreuses hypothèses et produit de nombreuses cartes de données ne sachant pas si toutes seraient utiles au final. Le groupe G2 a commencé par réfléchir à l'outil nécessaire pour que les étudiants expriment leur avancement dans les différentes phases du projet, ce qui revient à décrire les données qui leur sont nécessaires, mais ils n'ont utilisé aucune carte. Au final, ils ont construit une grille de données.

De la même façon, lorsqu'il a été question de la représentation graphique, le groupe G1 a exploité au maximum les cartes (cf. Figure 2). Ils ont filtré leur jeu de données pour ne garder que l'essentiel et se sont rendus compte qu'il y avait clairement 2 ensembles d'information correspondant à deux types de décision : la remédiation et l'évolution. Ils ont donc remis en cause leur premier choix de décision. Le groupe G2 s'est inspiré des cartes de visualisation afin

Figure 3: Un exemple de plateau de prototypage à l'issue du premier atelier utilisateur

d'élaborer un nouveau type de représentation graphique correspondant à une composition de plusieurs cartes. Ils ont alors dessiné la représentation graphique dont ils avaient besoin.

Enfin, sur la partie liée à la conception de l'interface du tableau de bord, le groupe G2 s'est contenté de son graphique de synthèse pour le suivi, alors que le groupe G1 a imaginé 2 interfaces différentes et déconnectées l'une de l'autre, ce qui reflète bien le fait que la décision est un point central et que le fait de le clarifier permet aux participants d'organiser son tableau de bord de manière différente.

Les deux groupes confirment que les supports proposés sont agréables d'utilisation, encouragent et dynamisent l'échange. Les deux groupes ont eu des déroulements très différents avec des débats nourris, ce qui confirme la qualité de support à la créativité. Le choix de mettre en avant l'objectif de décision du tableau de bord comme élément pivot de la conception s'avère efficace en permettant aux participants de se focaliser sur un besoin explicite.

En comparant avec les ateliers tenus précédemment, notamment celui avec les enseignants de Tactileo Map, déjà évoqué en section 2.2, nous constatons un gain de temps, une meilleure productivité et une intensification des échanges. En effet, lors de notre première étude, nous avions regroupé les enseignants par équipe de deux et nous avions été amené à jouer un rôle d'animateur important. Nous devions questionner les enseignants, et les pousser dans la réflexion. Ce qui les avait amené à sortir de leur zone de confort, avait produit des résultats intéressants, mais la séance d'une journée complète avait été éprouvante. Grâce à nos espaces de conception, cette nouvelle session a été réduite à 2h30, les échanges ont été plus naturels et notre rôle s'est réduit à de l'observation ainsi que de répondre à quelques questions de compréhension. De plus, lors de la première session, nous avions obtenu uniquement un descriptif de la situation d'apprentissage, une liste de données et quelques moyens de représentation. Dans cet atelier, nous avons obtenu en plus les informations liées à la décision ainsi que les maquettes d'interface de tableaux de bord correspondant à ce dont ont besoin les enseignants (cf. Figure 3).

4.2.2 Atelier de présentation auprès d'inspecteurs de l'éducation nationale.

Cet atelier a permis de constituer 2 groupes respectivement de 4 et 3 participants. Dans les deux groupes, une excellente dynamique d'échanges s'est mise en place, et les participants ont pu tester et confronter de nombreuses options sur les différentes dimensions de l'espace de conception. Par rapport à l'atelier précédent, nous avons constaté deux autres modes de déroulements, ce qui semble confirmer que l'outil proposé ne bride pas le déroulement des échanges. Les deux groupes proposent effectivement des tableaux de bords correspondant à un besoin identifié dans un temps limité.

#### 4.2.3 Premiers dépouillements.

Le nombre de participants ne permet pas de dépouillement statistique de notre questionnaire. Celui-ci propose sept questions demandant un niveau d'accord sur une échelle de Lickert comportant 5 niveaux. Deux questions portent sur la prise en main de l'outil (plateaux et cartes), trois questions sur la qualité de la solution trouvée (précision, originalité, pertinence) et deux sur le travail de groupe (dynamique, convergence). Deux questions ouvertes permettent au participant d'exprimer son opinion.

Globalement, le niveau de satisfaction nous parait élevé (aucune réponse en dessous de 3), avec une majorité de réponses au niveau 4 ou 5. Parmi celles ci la question "Les plateaux et les cartes ont aidé à une bonne dynamique de groupe" recueille le meilleur résultat avec un taux de réponse au niveau 5 de plus de 75 %.

#### 4.2.4 Futurs tests.

À la suite de l'atelier avec les inspecteurs de l'éducation nationale, il nous a été demandé de mettre à disposition les supports de l'atelier, pour permettre l'organisation d'ateliers dans les académies. Un kit est ainsi disponible dans la section Productions du site du projet Hubble<sup>2</sup>.

# 5 CONCLUSION

Inspiré de démarches de conception participatives utilisées dans la conception de jeux [6] ou dans l'entrepreneuriat [10], nous proposons dans cet article un espace de conception au travers d'un outil support à la conception participative de tableaux de bord d'apprentissage, et sa mise en œuvre dans le cadre d'ateliers participatifs. Cet outil combine un plateau et des cartes supportant à la fois l'aide à la décision et la mise à disposition d'alternatives de conception. Il répond à un double objectif d'expression de besoins utilisateurs et de capitalisation de ces besoins et des tableaux de bord correspondants. Les premiers retours issus d'un atelier test sont encourageants, et démontrent que cette forme d'atelier facilite effectivement la coopération et l'approfondissement de l'exploration d'alternatives.

Selon Mackay and Fayard [9] et Knibbe [7], la participation à de tels ateliers peut également contribuer à développer l'appropriation de tels outils par les participants. Cette hypothèse nous parait particulièrement intéressante dans le contexte des Learning Analytics dans lequel les utilisateurs potentiels manquent souvent de maturité dans l'usage de tels dispositifs numériques alors que des retours d'information pertinents sont source d'appropriation des pratiques numériques.

# 6 REMERCIEMENTS

Ce travail est supporté par le projet HUBBLE (ANR-14-CE24-0015).

# RÉFÉRENCES

- [1] Troy D Abel and Michael Evans. 2013. Cross-disciplinary Participatory & Contextual Design Research : Creating a Teacher Dashboard Application. IxD&A 19 (2013), 63–76.
- [2] Aneesha Bakharia, Linda Corrin, Paula de Barba, Gregor Kennedy, Dragan Gašević, Raoul Mulder, David Williams, Shane Dawson, and Lori Lockyer. 2016. A conceptual framework linking learning design with learning analytics. In Proceedings of the Sixth International Conference on Learning Analytics & Knowledge. ACM, 329–338.
- [3] Mohamed Amine Chatti, Anna Lea Dyckhoff, Ulrik Schroeder, and Hendrik Thüs. 2012. A reference model for learning analytics. International Journal of Technology Enhanced Learning 4, 5-6 (2012), 318–331.
- [4] Ines Dabbebi, Sebastien Iksal, Jean-Marie Gilliot, Madeth May, and Serge Garlatti. 2017. Towards Adaptive Dashboards for Learning Analytic : An Approach for Conceptual Design and implementation. (2017), 120–131.
- [5] Stephen Few. 2013. Information Dashboard Design : Displaying data for at-a-glance monitoring. Analytics Press.
- Stuart Hallifax, Audrey Serna, Jean-Charles Marty, and Elise Lavoué. 2018. A Design Space For Meaningful Structural Gamification. In Extended Abstracts of the 2018 CHI Conference on Human Factors in Computing Systems (CHI EA '18). ACM, New York, NY, USA, Article LBW073, 6 pages. DOI:[http://dx.doi.org/10.](http://dx.doi.org/10.1145/3170427.3188442) [1145/3170427.3188442](http://dx.doi.org/10.1145/3170427.3188442)
- [7] Cédric Knibbe. 2016. Concevoir avec des technologies émergentes pour la construction conjointe des pratiques et des artefacts : apports d'une méthodologie participative à l'innovation technologique et pédagogique. Theses. Conservatoire national des arts et metiers - CNAM.<https://tel.archives-ouvertes.fr/tel-01635882>
- [8] Andrés Lucero, Peter Dalsgaard, Kim Halskov, and Jacob Buur. 2016. Designing with Cards. In Collaboration in Creative Design. Springer, 75–95.
- [9] Wendy Mackay and Anne-Laure Fayard. 1997. Radicalement nouveau et néanmoins familier : les strips papiers revus par la réalité augmentée. Actes des journées IHM 97 (1997).
- [10] Alexander Osterwalder and Yves Pigneur. 2010. Business model generation : a handbook for visionaries, game changers, and challengers. John Wiley & Sons.
- [11] Azizah Abdul Rahman, Yunusa Bena Adamu, and Pershella Harun. 2017. Review on dashboard application from managerial perspective. In Research and Innovation in Information Systems (ICRIIS), 2017 International Conference on. IEEE, 1–5.
- [12] José Matías Rivero, Julián Grigera, Gustavo Rossi, Esteban Robles Luna, Francisco Montero, and Martin Gaedke. 2014. Mockup-driven development : providing agile support for model-driven web engineering. Information and Software Technology 56, 6 (2014), 670–687.
- [13] Eric Sanchez, George Kalmpourtzis, Jean Cazes, Michael Berthoix, and Réjane Monod-Ansaldi. 2015. Learning with Tactileo Map : From Gamification to Ludicization of Fieldwork. GI\_Fourm Journal for Geographic Information Science (2015). DOI:<http://dx.doi.org/10.1553/giscience2015s261>
- [14] Elizabeth B.-N. Sanders, Eva Brandt, and Thomas Binder. 2010. A Framework for Organizing the Tools and Techniques of Participatory Design. In Proceedings of the 11th Biennial Participatory Design Conference (PDC '10). ACM, New York, NY, USA, 195–198. DOI:<http://dx.doi.org/10.1145/1900441.1900476>
- [15] Beat A Schwendimann, Maria Jesus Rodriguez-Triana, Andrii Vozniuk, Luis P Prieto, Mina Shirvani Boroujeni, Adrian Holzer, Denis Gillet, and Pierre Dillenbourg. 2017. Perceiving learning at a glance : A systematic literature review of learning dashboard research. IEEE Transactions on Learning Technologies 10, 1 (2017), 30–41.
- [16] Mary Shaw. 2012. The role of design spaces. IEEE software 29, 1 (2012), 46–50.
- [17] K. Verbert, E. Duval, J. Klerkx, S. Govaerts, and J. L. Santos. 2013. Learning Analytics Dashboard Applications. American Behavioral Scientist 57 (2013), 1500– 1509.
- [18] Françeska Xhakaj, Vincent Aleven, and Bruce M McLaren. 2017. Effects of a teacher dashboard for an intelligent tutoring system on teacher knowledge, lesson planning, lessons and student learning. In European Conference on Technology Enhanced Learning. Springer, 315–329.

<sup>2.</sup> http ://hubblelearn.imag.fr/ ?page\_id=15